# **Kodak Eis Hd Manual**

Thank you very much for downloading **Kodak Eis Hd Manual**. As you may know, people have look hundreds times for their chosen novels like this Kodak Eis Hd Manual, but end up in malicious downloads.

Rather than enjoying a good book with a cup of tea in the afternoon, instead they are facing with some harmful virus inside their laptop.

Kodak Eis Hd Manual is available in our book collection an online access to it is set as public so you can download it instantly. Our books collection spans in multiple locations, allowing you to get the most less latency time to download any of our books like this one. Merely said, the Kodak Eis Hd Manual is universally compatible with any devices to read

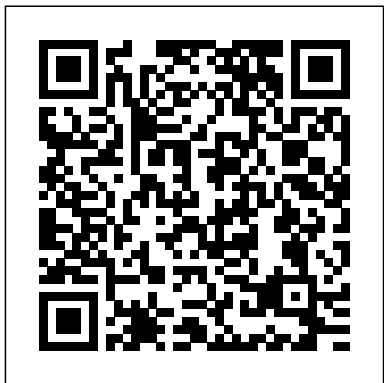

**Brands and Their Companies** Lulu.com

This book shows you how to get up to speed with online marketing and go where your market is so you can effectively promote your business on a joined in, and independent producers looked to find their niche. limited budget. The book explains in a straightforward style all there is to know about promoting small businesses online, and covers all the major online tools available, including websites, search engine marketing, email marketing, blogging, podcasts, online video, social networks, virtual worlds, and social bookmarking. Get Up to Speed with Online Marketing shows readers how to use each medium to their best effect on a limited marketing budget, if not for free! This straightforward, step-by-step guide to online marketing shows you affordable and effective ways to: Create a

website Get found on Google Get your email marketing right Create content your market will value with blogs, podcasts, video and images Promote your business with social networking sites such as Facebook, LinkedIn and Twitter Develop a coherent online marketing plan Manage your online marketing workload Measure your results

Enterprise Information Systems: Concepts, Methodologies, Tools and Applications Cengage Learning

The era of online video has arrived—now make it work for your business In the last year, the world of online video exploded. Hollywood got into the game, professional actors and writers Now, companies are wide awake to the opportunities for product and brand promotion as well as customer engagement. So how do you want to fit into the new online video universe? The must-have guide, Get Seen by Steve Garfield, the "Paul Revere of video blogging," offers a quick and complete toolkit to get you up to speed on the latest that online video and related media have to offer. Examines success stories of how companies have used

online video Presents a series of plans and tools that businesses can**and insights into, the IFRS convergence process fro**m a teaching and follow as they expand onto the social web Provides clear step by step directions on how to record, edit, and export videos, where to post them, how to build a community around their content, and what to do to increase views by making it go viral If you're ready to take full advantage of online video's many benefits, Get Seen is the one resource you need.

*Business Expert's Guidebook: Small Business Tips, Technology Trends and Online Marketing* American Library Association

InfoWorld is targeted to Senior IT professionals. Content is segmented into Channels and Topic Centers. InfoWorld also celebrates people, companies, and projects.

**Get Seen** Taylor & Francis

Includes entries for maps and atlases.

# **Information Management & Technology** Lulu.com

From e-readers to cameras and audio recorders to the iPad, Jason provides insight into what these devices can do, how much they cost, and how librarians can use them to enhance their facilities and service. *Social, Managerial, and Organizational Dimensions of Enterprise Information Systems* New Riders

Covering New York, American & regional stock exchanges & international companies.

**InfoWorld** Copyright Office, Library of Congress

The increasing pace of global conformance towards the adoption of International Financial Reporting Standards (IFRS) highlights the need for accounting students as well as accounting practitioners to be conversant with IFRS. Teaching IFRS offers expert descriptions of,

learning perspective. Hence this book is both timely and likely to have considerable impact in providing guidance for those who teach financial reporting around the world. The contents of the book come from authoritative sources and offer something distinctive to complement the existing textbooks which typically focus on the technical aspects of IFRS and their adoption. Drawing upon the experiences of those who have sought to introduce IFRS-related classroom innovations and the associated student outcomes achieved therefrom, the book offers suggestions about how to design and deliver courses dealing with IFRS and catalogues extensive listings of IFRS-related teaching resources to support those courses. This book was originally published as a special issue of Accounting Education: An international journal.

### **Popular Photography - ND** Routledge

Excel as an Assistant Cameraman (AC) in today's evolving film industry with this updated classic. Learn what to do—and what NOT to do—during production and get the job done right the first time. The Camera Assistant's Manual, Sixth Edition covers the basics of cinematography and provides you with the multi-skill set needed to maintain and transport a camera, troubleshoot common problems on location, prepare for job interviews, and work with the latest film and video technologies. Illustrations, checklists, and tables accompany each chapter and highlight the daily workflow of an AC. This new edition has been updated to include: A fresh chapter on the entry level camera positions of Camera Trainee/Production Assistant Coverage of emerging iPhone apps that are used by filmmakers and ACs on set An updated companion website offering online tutorials, clips, and techniques that ACs can easily access while on location (www.cameraassistantmanual.com) All new sample reports and forms including AC time cards, resumé templates, a digital camera report,

and a non-prep disclaimer Instruction and custom forms to help freelance filmmakers keep track of daily expenses for tax purposes The Camera Assistant' s Manual, Sixth Edition is an AC's bible for success media accounts through video, this is the book for you. Your audience needs and a must-have for anyone looking to prosper in this highly technical and ever-changing profession.

*Discover Your Core, Then Go for More* IGI Global Go from ZERO to \$10,000 a month in 28 days and discover financial freedom online! Every day thousands of people are losing Find more than 111 tips on how to create professional videos that enchant their jobs, their income, and their security—perhaps you are one of them. However, with the right strategies, you can easily achieve market and profit from your video production. financial independence. The Laptop Millionaire provides easy to follow step-by-step strategies you can use to make real money online. Author Mark Anastasi reveals the exact strategies he used to make millions and includes the success stories of other millionaire Internet entrepreneurs. Whether you need an extra hundred dollars a day or want to start an Internet Empire, this book gives you the tools and advice you need. His no-fluff, nofiller strategies provide a blueprint to online success allowing you to discover the laptop lifestyle for yourself. How anyone can make \$700-3,000 a week thanks to Twitter, Facebook, YouTube, and other Social Media sites The simple steps to creating an online business—featuring the 3 steps that led Mark to his first \$10,000 a month business! How the 21 Millionaire Secrets can transform your life If you read and apply what Anastasi has laid out in his book, you will be well on your way to becoming a millionaire. *Popular Photography - ND* Pearson Education

Have Fun and Earn Money With Your Videos! No matter if you want to become a YouTube star, or just want to produce just leisurely videos, educational videos, marketing, and business communication videos, or movie musicians have done. Get detailed instructions, complemented by

and book trailers: you will find lots of valuable ideas and suggestions. If you are looking for new ways to drive traffic to your business and your social to be intrigued, inspired, and informed by an outstanding video viewing experience. Walt Disney once said: "I would rather entertain and hope that people learned something than educate people and hope they were entertained." Rather than focusing too much on equipment, the focus of this book is on the art of creating videos that viewers want to watch over and over. your audience. Get detailed instructions in this book on how and where to

Children and Their Art: Art Education for Elementary and Middle Schools IGI Global

PCMag.com is a leading authority on technology, delivering Labsbased, independent reviews of the latest products and services. Our expert industry analysis and practical solutions help you make better buying decisions and get more from technology.

#### **EIS ... Directory** eBook Partnership

This three-volume collection, titled Enterprise Information Systems: Concepts, Methodologies, Tools and Applications, provides a complete assessment of the latest developments in enterprise information systems research, including development, design, and emerging methodologies. Experts in the field cover all aspects of enterprise resource planning (ERP), e-commerce, and organizational, social and technological implications of enterprise information systems. *Black Enterprise* John Wiley & Sons

This Is Your Roadmap to Success! The Indie Author Guide takes you through every stage of the self-publishing process. With e-books, print on demand and the power of Web 2.0, you have the ability to publish your own high quality books and go indie—just as filmmakers and

screenshots, so you can get the most of cutting edge publishing options. April L. Hamilton, founder of Publetariat, an online news hub and community for indie authors, gives you insight to the latest technology and step-by-step advice for making the most of your self-publishing options. Inside you'll find everything you need to know to: • organize your files • create your brand • explore your self-publishing options • format your book for POD • edit and revise you work • design your own book cover • publish through a POD print service provider • publish in e-book formats • build an author platform • promote your work • transition from indie to mainstream publishing Plus, you'll get worksheets to help you plan and organize your book, your business, and your writing life, as well as an HTML primer so you can build your own website—even if you're not tech savvy. The Indie Author Guide gives you the skills and confidence you need to take full advantage of today's unique publishing opportunities and grow your readership yourself.

#### From Still to Motion The Camera Assistant's Manual

Create a mutually beneficial partnership between nonprofit and for-profit enterprises Cause marketing creates a partnership with benefits for both a nonprofit entity and a business. Written by an expert on cause marketing whose blog, SelfishGiving.com, is a key resource on the subject, this friendly guide shows both business owners and marketers for nonprofits how to build and sustain such a partnership using social media such as Facebook and Twitter. It covers new online tools, how to identify potential partners, tips on engaging your fans, and how to model a campaign on proven successes. Cause marketing is not marketing a cause, but a partnership between business and nonprofit that benefits both This guide offers an easy-tounderstand blueprint for finding appropriate partners, planning and setting up a campaign using Facebook, Twitter, and blogs, measuring campaign success, and more Explains online tools such as Quick Response Codes, services like Causon and The Point, and location marketing services

including Foursquare, Whrrl, and Gowalla Features case studies that illustrate successful campaign techniques Cause Marketing For Dummies helps both businesses and nonprofits reap the benefits of effective cause marketing. *The Social Media Starter Kit (Collection)* FT Press From electronic wire taps to baby monitors and long-distance video and listening devices, startling changes occur everyday in how we gather, interpret, and transmit information. An extraordinary range of powerful new technologies has come into existence to meet the requirements of this expanding field. Your search for a comprehensive resourc *Datapro Directory of Microcomputer Software* Penguin The Camera Assistant's ManualTaylor & Francis CRC Press

Discover Your Core, Then Go for More is about growing your business and growing it profitably. "Discover" presents a unique profit model called "The Profit Triad" observed at successful wholesale distributors and other distribution companies like Amazon.com and Southwest Airlines. The Eight Steps to Growth follow a natural 8 step progress of growth that prepare every function in your organization to generate growth initiatives in six major categories.

# **New York JobBank, 2000 (Metro)** FT Press

Lists major employers in the New York area, and offers tips on job hunting.

# **The Laptop Millionaire** CRC Press

A trusted guide and companion for current and future art educators, CHILDREN AND THEIR ART presents a professional approach to teaching art consistent with national standards for student learning. This Ninth Edition is targeted at middle level and elementary schools. The authors are experienced as art teachers in the public schools and have a broad knowledge about school art programs. The Ninth Edition provides updated developments in theory, research and practices, with a strong emphasis on how digital technology provides new ways of teaching art. The most comprehensive textbook available for teaching art education methods, CHILDREN AND THEIR ART covers all aspects of teaching art in the elementary and middle school classroom: the basic principles and goals of art education, the characteristics and needs of children as learners, the core principles of art as a subject--aesthetics, principles of design, art history, new developments in art media and technology. It also covers all aspects of instruction: curriculum planning, sample lessons, suggested readings, and internet resources. Among numerous updates throughout the text, the Ninth Edition features a brand-new chapter on new media in art education with 22 new images. It features the use of digital technology in elementary and middle school classrooms and examples of digital art created by students. Important Notice: Media content referenced within the product description or the product text may not be available in the ebook version. Catalog of Copyright Entries. Third Series eBook Partnership

InfoWorld is targeted to Senior IT professionals. Content is segmented into Channels and Topic Centers. InfoWorld also celebrates people, companies, and projects.